## אוניברסיטת בן גוריון בנגב

# המחלקה למדיניות וניהול מערכות בריאות – תואר שני

## מבחן פטור מקורס ההשלמה " סטטיסטיקה למנהלים במערכת הבריאות"

#### נושאי הבחינה:

- ✓ סולמות מדידה סוגי משתנים ומשמעותם.
	- ✓ לוח שכיחויות והצגה גרפית.
		- ✓ מדדי מיקום מרכזי
			- ✓ מדדי פיזור.
- ✓ מדדי מיקום יחסי ניתוח וחישוב אחוזונים.
	- $\sim$  מדדי קשר –ספירמן ופירסון.
		- ✓ רגרסיה לינארית.
	- התפלגות נורמלית ומשפט הגבול המרכזי.  $\checkmark$
- ✓ בדיקת השערות על תוחלת אחת מבחני Z ו- T.
- ✓ בדיקת השערות על הפרש תוחלות מבחני Z ו T.
- .F בדיקת השערות על שונות אחת ויחס שונויות $\chi^2$  מבחן  $\chi^2$  ומבחן  $\blacktriangleright$ 
	- תבחני  $\chi^2$  לטיב התאמה ואי תלות.  $\checkmark$

חומר עזר:

2 עמודי פוליו בכתב יד שהסטודנט מביא עימו.

מחשבון.

משך הבחינה: שעתיים וחצי.

#### שאלות לדוגמה:

.1 בחוג התעמלות משתתפות 50 נשים, להלן התפלגות מספר הילדים שילדו:

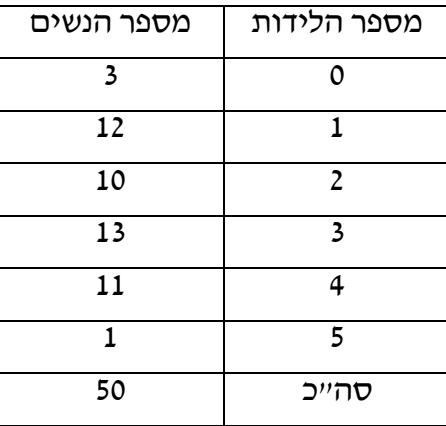

- א. חשב את השכיחות היחסית, האחוזים והשכיחות המצטברת של כל ערך.
	- ב. חשב את השכיח, החציון והממוצע של מספר הלידות.
	- ג. חשב את הטווח, השונות וסטית תקן של מספר הלידות.
		- ד. חשב את הטווח הבנירבעוני של מספר הלידות.
		- ה. חשב את האחוזון ה20- והאחוזון ה60- של התפלגות.
- .2 לפניך נתונים על גובה באינצ'ים של צמחי קקטוס שהורכבו בתנאי סביבה מבוקרים:

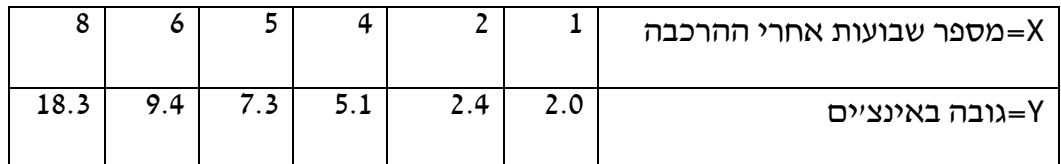

- א. מהו מקדם המתאם הליניארי בין גובה הצמח למספר השבועות שעברו?
	- ב. מצא את משוואת קו הרגרסיה של גובה הצמח לפי מספר השבועות.
		- ג. מהו גובה הצמח הצפוי לאחר 7 שבועות?
- .3 משך זמן השירות של לקוח בבנק מסוים מתפלג נורמלית עם תוחלת של 10 דקות וסטית תקן של 4 דקות. לקוח נכנס לבנק באקראי.
	- א. מה ההסתברות שמשך זמן השירות שלו לא יעלה על 12 דקות?
		- ב. מה ההסתברות שמשך זמן השירות יהיה לפחות 14 דקות?
			- ג. מהו העשירון העליון של זמן השירות?
			- ד. מהו האחוזוןן ה33- של זמן השירות?
			- ה. מהו מהו הטווח הבינרבעוני של זמן השירות?
- .4 יצרן יצרן מפרסם במפרט כי זמן הבעירה הממוצע של הנורות שהוא מייצר הוא 800 שעות עם סטיית תקן של 30 שעות. סוחר סבור כי משך בעירתן הממוצע נמוך מהמפורסם במפרט. לשם בדיקה הוא בוחר מדגם מקרי של 100 נורות שיוצרו על-ידי היצרן ומוצא כי זמן בעירתן הממוצע הוא 795 שעות.
	- א. בדוק את השערת הסוחר ברמת מובהקות של .4%
	- ב. מהי רמת המובהקות הקטנה ביותר לפיה נחליט שטענת הסוחר נכונה?
	- .5 מנהל בית ספר מסויים טוען, שמנת המשכל הממוצעת של תלמידי בית ספרו גבוהה מהממוצע הארצי, שהוא .100 כדי להוכיח את טענתו לקח מדגם ל 10 תלמידים מבית ספרו וערך להם מבחן אינטילגנציה. נתקבלו הציונים הבאים: ,100 ,103 .101 ,99 ,110 ,97 ,102 ,95 ,105 ,100 בדוק את השערת המנהל ברמת מובהקות ,0.05 בהנחה שמנת המשכל באוכלוסיה מתפלגת נורמלית.
	- .6 על מנת לבדוק את הטענה כי מפעלים גדולים מושבתים על ידי הפועלים במידה רבה יותר מאשר מפעלים קטנים, נלקח מדגם מקרי של 35 מפעלים גדולים ו- 30 מפעלים קטנים. במדגם הראשון נמצא כי בממוצע שובתים במפעל 80 שעות בשנה, ובמדגם השני נמצא כי בממוצע שובתים במפעל 75 שעות בשנה. ידוע כי סטיית התקן של מספר שעות השביתה במפעל גדול היא 10 שעות בשנה ואילו סטית התקן של מספר שעות השביתה במפעל קטן הינה 12 שעות בשנה.
- א. בדוק את הטענה כי מפעלים גדולים מושבתים על ידי הפועלים במידה רבה יותר מאשר מפעלים קטנים, ברמת מובהקות 0.05 וברמת מובהקות .0.025
- ב. מהי רמת המובהקות המינימלית לפיה נצדיק את הטענה כי מפעלים גדולים מושבתים על ידי הפועלים במידה רבה יותר מאשר מפעלים קטנים?
	- .7 חוקר השווה שני סוגים חדשים של כדור שינה ורצה לבדוק האם קיים הבדל בתוספת שעות השינה של שני הכדורים. תוספת שעות השינה מתפלגת נורמלית. כדור א' ניתן למדגם מקרי של 12 נבדקים, ונתקבלה תוספת ממוצעת של 2.8 שעות עם סטיית תקן מדגמית של 0.8 שעות. כדור ב' ניתן למדגם מקרי של 15 נבדקים, ונתקבלה תוספת ממוצעת של 2.1 שעות עם סטיית תקן מדגמית של 0.6 שעות. הנח שויון שונויות באוכלוסיות ובדוק את ההשערה ברמת מובהקות .0.05

.8 במפעל מסוים רצו לבדוק האם תפוקת העובדים הממוצעת גבוהה יותר בשעות הבוקר מאשר בשעות אחר הצהריים. לשם כך מלקח מדגם מקרי אשר כלל 5 מעובדי המפעל והתקבלו התוצאות הבאות:

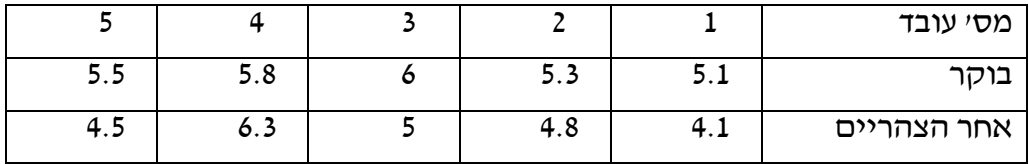

- א. בדוק את ההשערה ברמת מובהקות 0.025 ו- .0.1
- ב. מהי רמת המובהקות המינימלית לפיה נצדיק את הטענה שתפוקת העובדים הממוצעת גבוהה יותר בשעות הבוקר מאשר בשעות אחר הצהריים?
	- .9 הציונים בקורס בסטטיסטיקה מתפלגים נורמלית עם תוחלת לא ידועה ושונות .100 הועלה חשד כי ציוני המבחן במועד האחרון הם בעלי שונות שונה מהידוע עד כה. לבדיקת החשד, נלקח מדגם של 12 סטודנטים ונמצא ממוצע 65 ושונות מדגמית .196 בדוק את החשד שהועלה ברמת מובהקות 0.1 ו- .0.01
	- .10 הליגה לשוויון זכויות האישה טוענת כי שונות ההכנסה של נשים שווה לזו של גברים העובדים באותו מקצוע. לשם בדיקת טענתם לגבי שוויון השונויות, נלקח מדגם של 5 גברים ו-7 נשים העובדים במחלקה אחת באותו משרד ונרשמו ההכנסות החודשיות )בדולרים(:

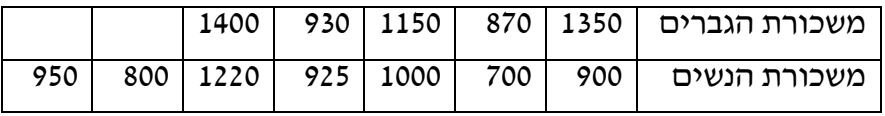

מהי מסקנתך ברמת מובהקות 2%? הנח התפלגות נורמלית.

.11 מספר הספרים שהושאלו בספריה ציבורית בשבוע מסויים הוא כדלקמן:

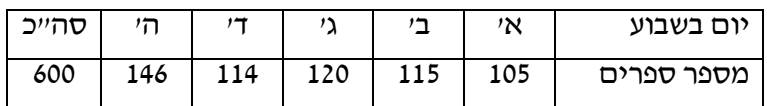

הספריה סגורה בימים שישי ושבת.

בדוק ברמת מובהקות ,0.01 האם מספר הספרים המושאלים אינו תלוי ביום בשבוע.

.12 באוכלוסיה מסוימת יש לבדוק את ההשערה כי אין תלות בין מינו של אדם לבין צבע שערו. לצורך בדיקת ההשערה נלקח מתוך האוכלוסייה מדגם מקרי של 200 אנשים והתקבלו התוצאות הבאות, מה מסקנתך בר"מ 0.05?

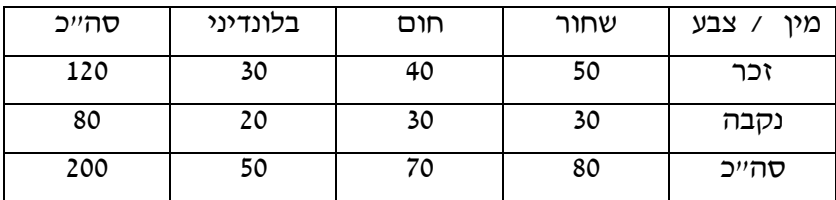

בהצלחה!

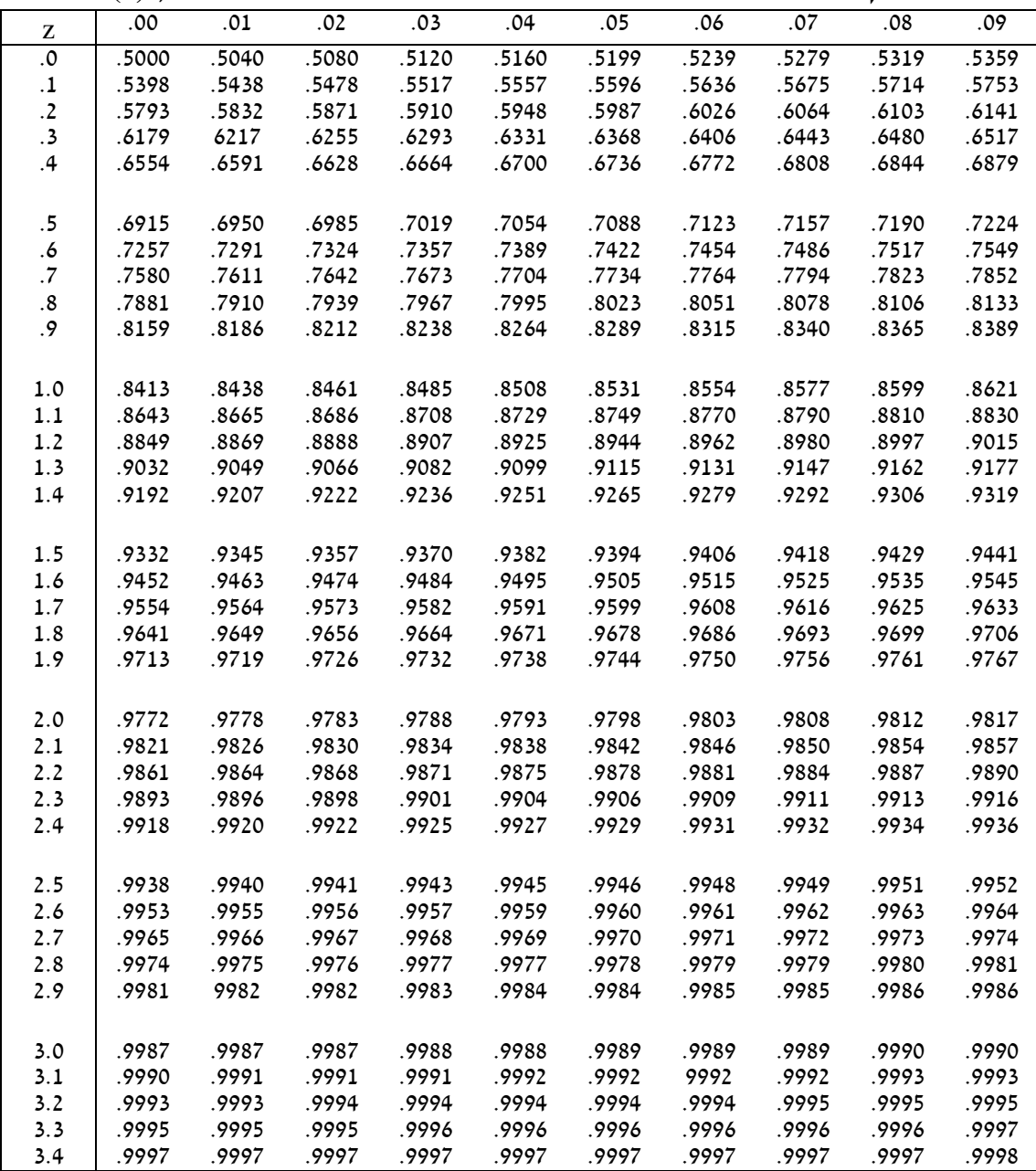

## **(z) פונקציית ההתפלגות המצטברת של משתנה נורמלי סטנדרטי,**

**(z) טבלת עזר: z כפונקציה של** 

| $\Phi(z)$ | Z     | $\Phi(z)$ | Z     | $\Phi(z)$ | Z     |
|-----------|-------|-----------|-------|-----------|-------|
| .50       | 0     | .91       | 1.341 | .995      | 2.576 |
| .55       | .126  | .92       | 1.405 | .999      | 3.090 |
| .60       | .253  | .93       | 1.476 | .9995     | 3.291 |
| .65       | .385  | .94       | 1.555 | .9999     | 3.719 |
| .70       | .524  | .95       | 1.645 | .99995    | 3.891 |
| .75       | .674  | .96       | 1.751 | .99999    | 4.265 |
| .80       | .842  | .97       | 1.881 | .999995   | 4.417 |
| .85       | 1.036 | .98       | 2.054 | .999999   | 4.753 |
| .90       | 1.282 | .99       | 2.326 | .9999999  | 5.199 |

**TABLE** 

**PERCENTILE VALUES (G) FOR**<br>STUDENT'S COISTRIBUTION with *n* degrees of freedom<br>(shaded area = *p*) 

÷

 $\ddot{\phantom{a}}$  $\overline{t_p}$ 

 $\sim$ 

 $\blacksquare$ 

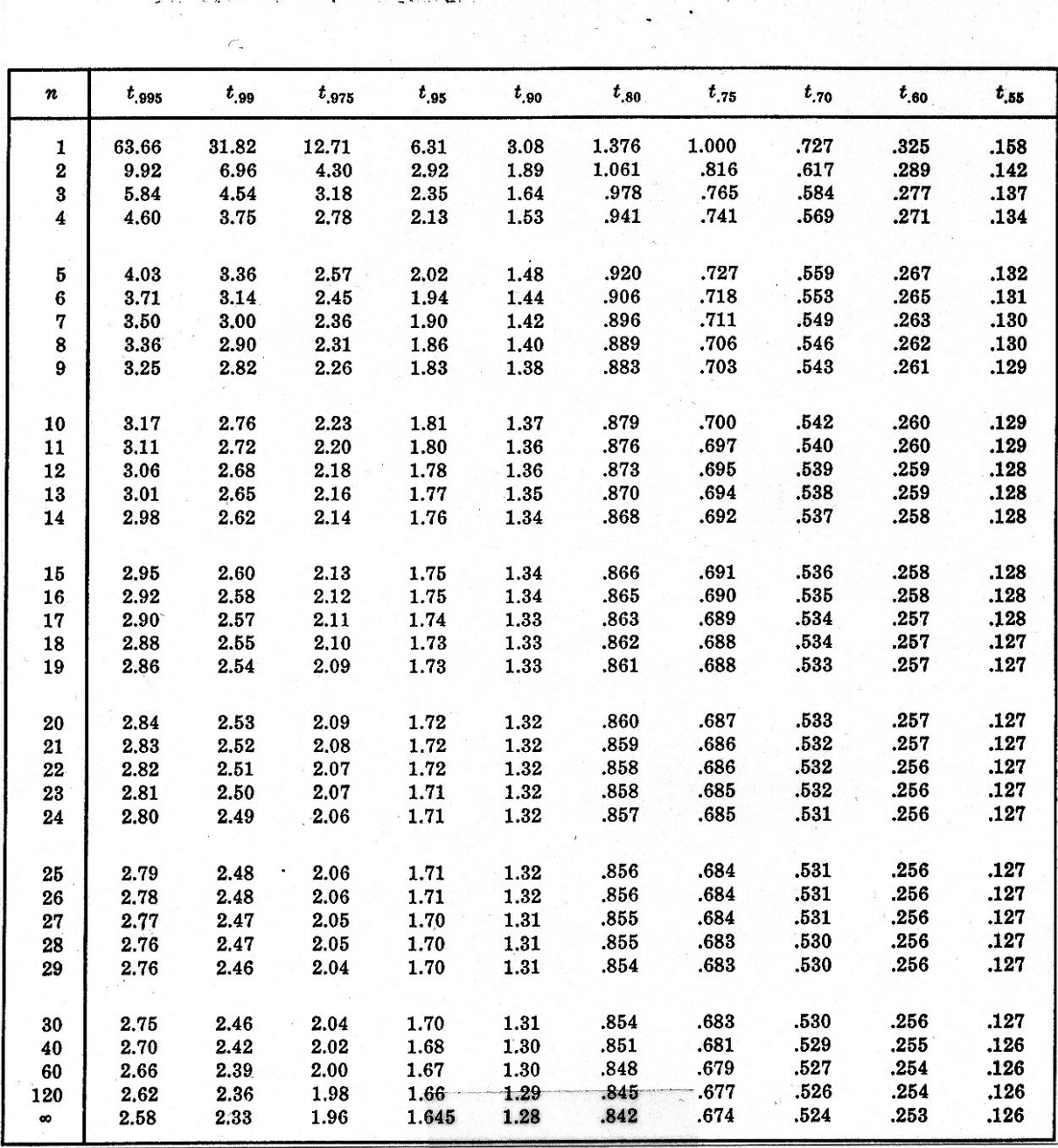

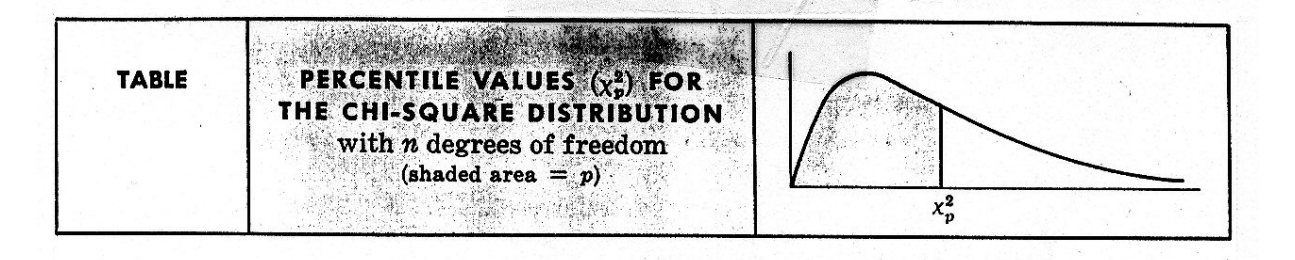

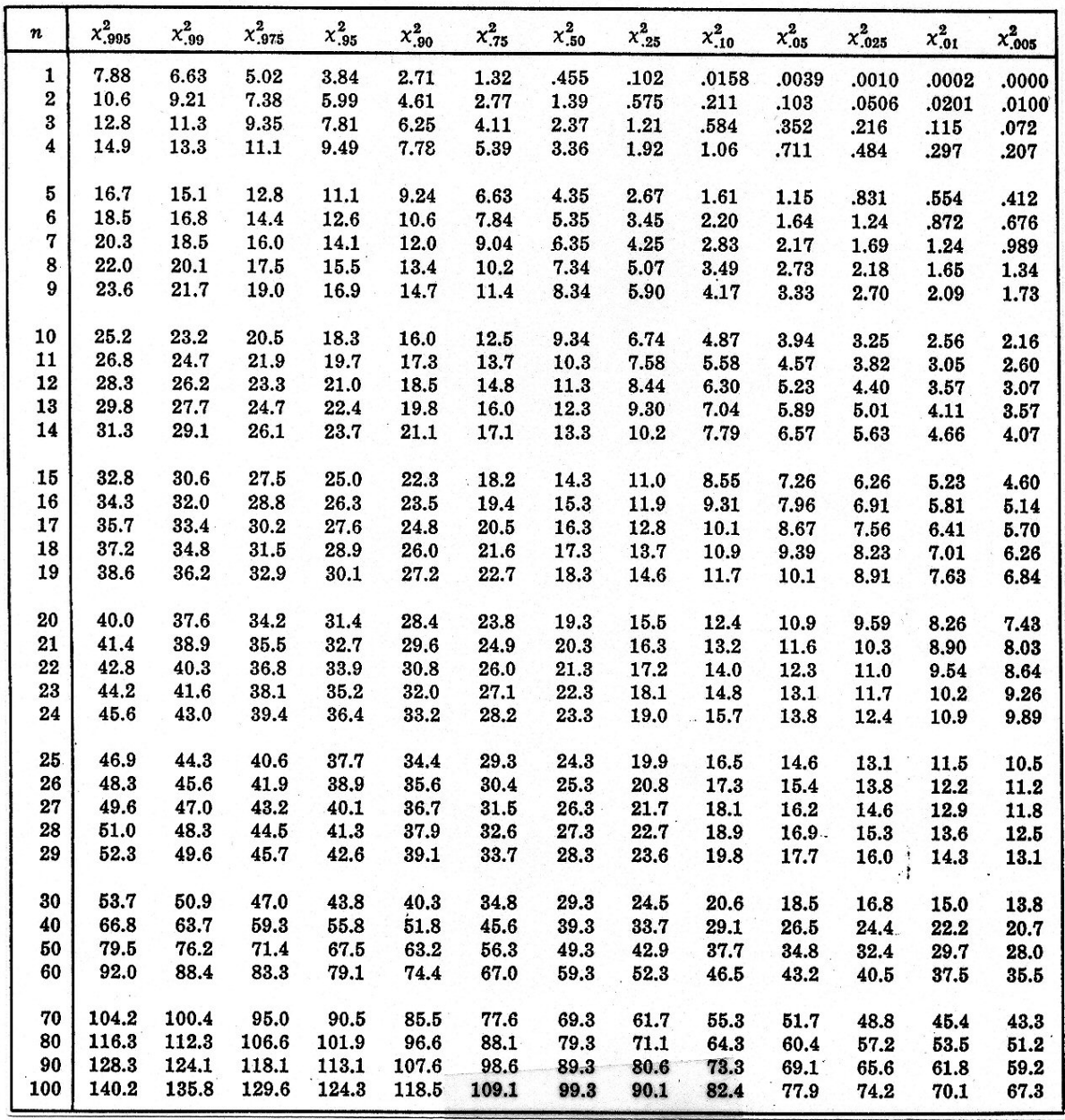

 $\ddot{\phantom{a}}$ 

99th PERCENTILE VALUES FOR<br>THE F DISTRIBUTION<br> $n_1 = \text{degrees of freedom for numerator}$ <br> $n_2 = \text{degrees of freedom for denominator}$  $shaded area = .99)$ 

 $\ddot{\phantom{a}}$ 

**A**  $\overline{F_{.99}}$ 

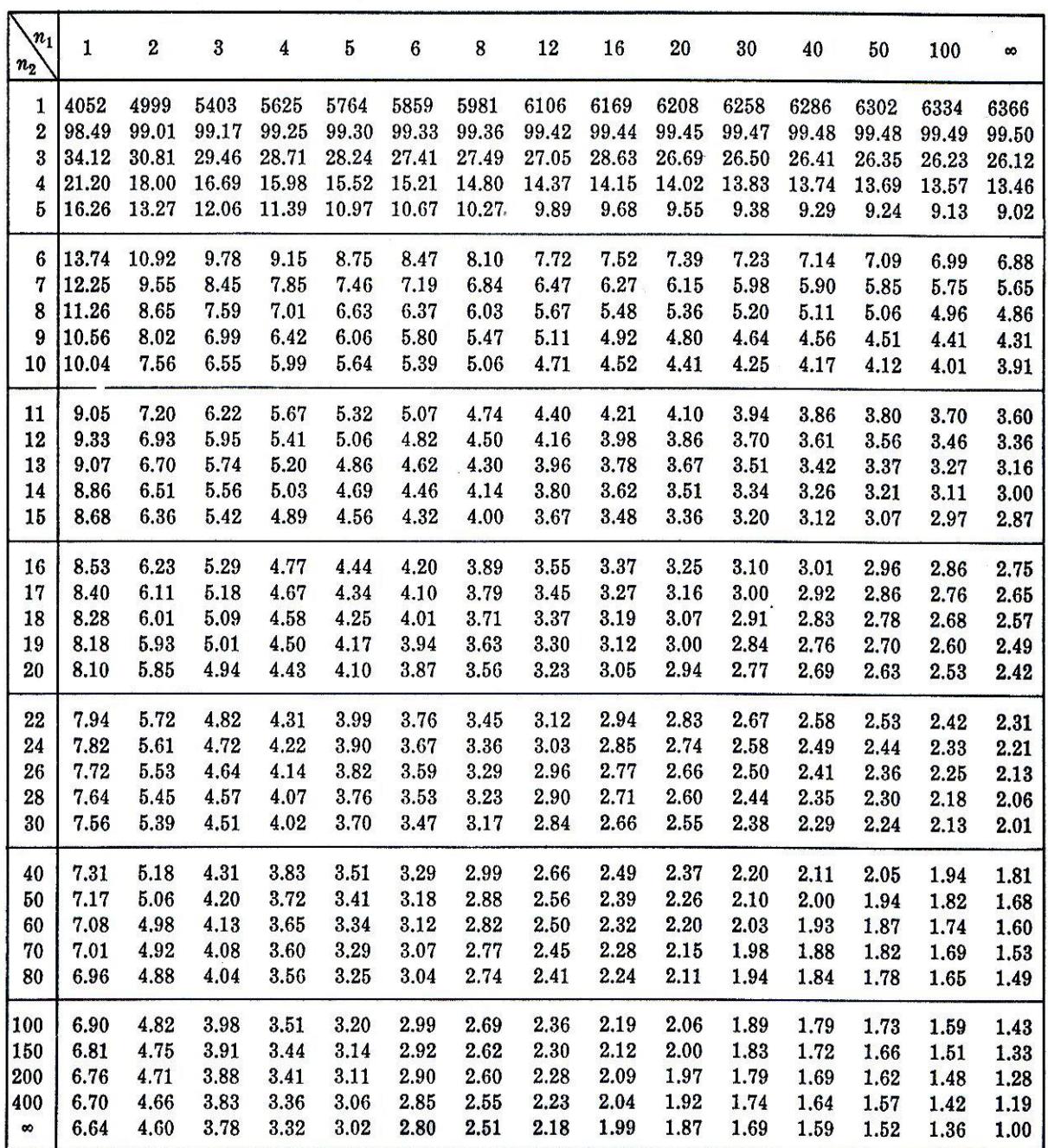